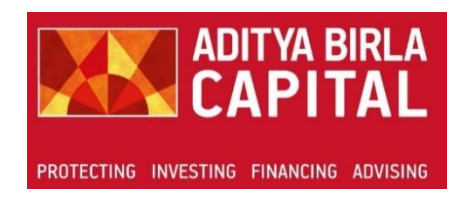

# Aditya Birla Capital

## **INFORMATION SYSTEMS ACCEPTABLE USAGE POLICY**

**Version 1.0**

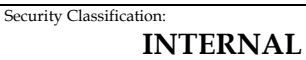

#### **INFORMATION SYSTEMS ACCEPTABLE USAGE POLICY**

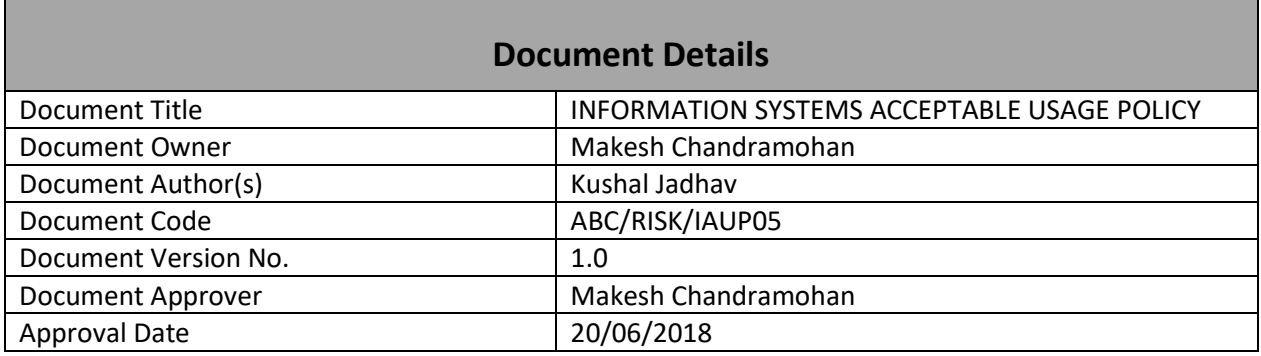

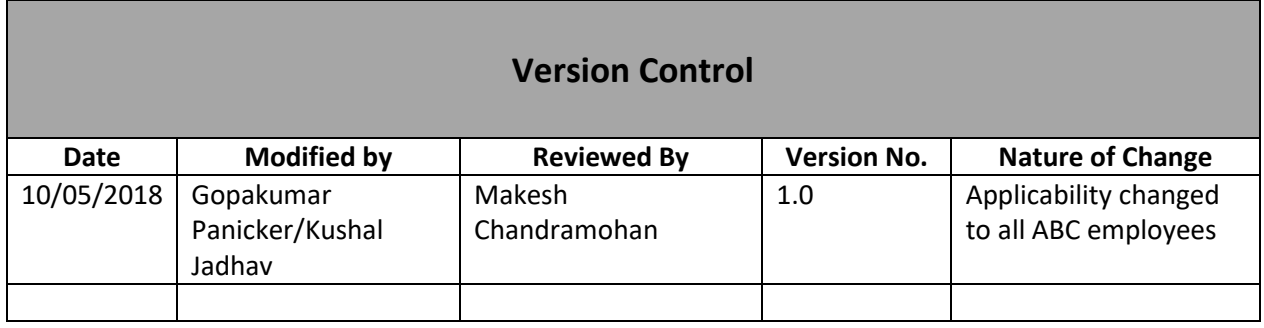

#### Internal

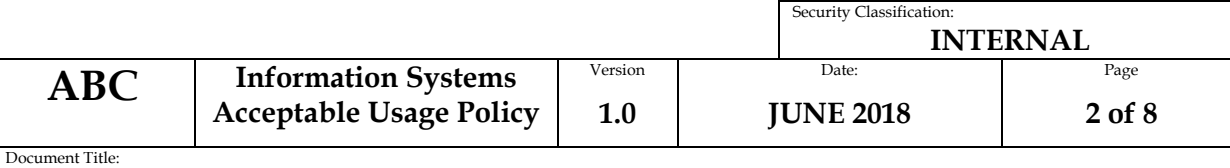

#### **8.5.3 Acceptable use of Assets**

Employees and external party users using or having access to ABC's assets should follow the below mentioned acceptable usage controls associated with information and information processing facilities and resources. They should be responsible for their use of any information processing resources and of any such use carried out under their responsibility. Information Security Policy including the Acceptable use of assets shall be signed by all employees. Use of Company's resources should be for business purposes.

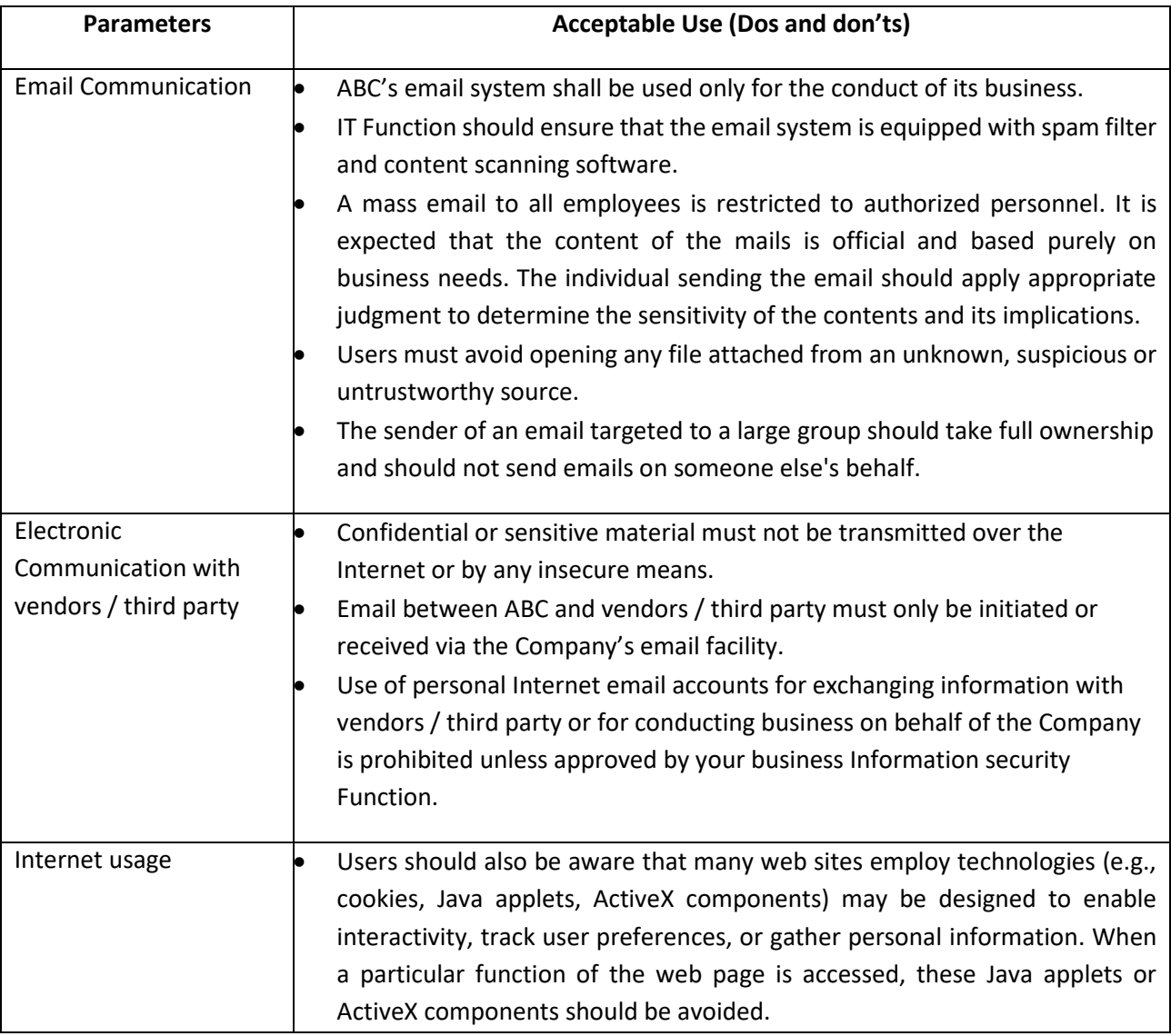

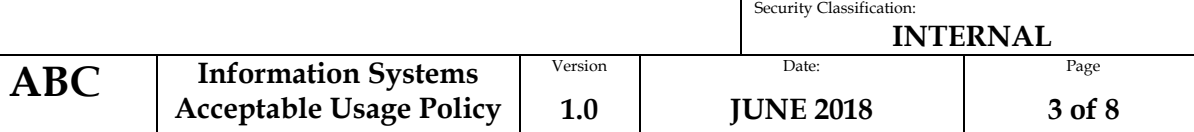

Document Title:

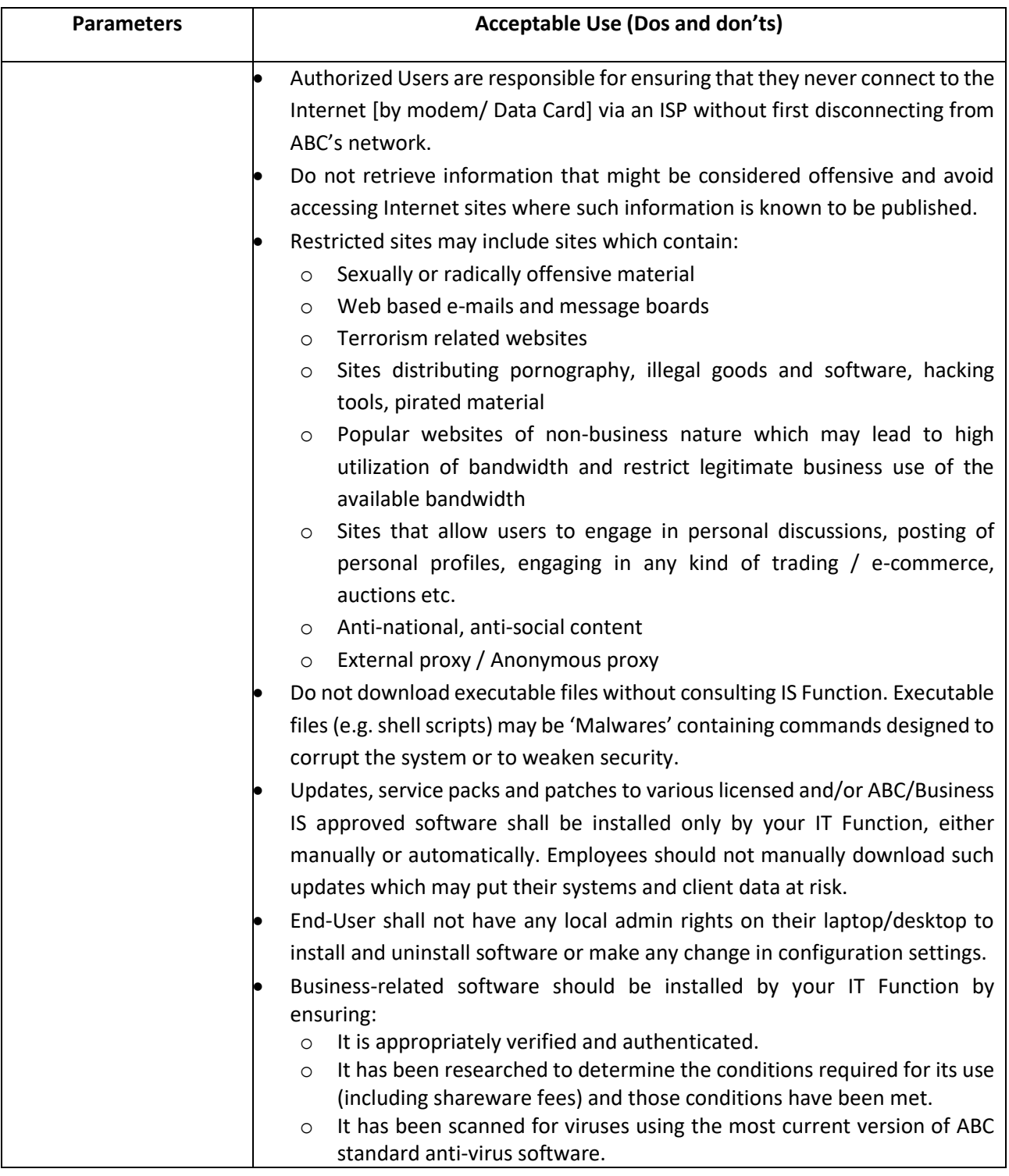

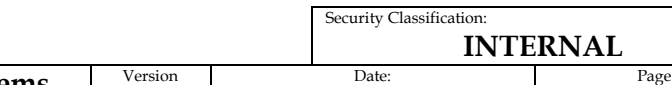

**ABC Information Systems Acceptable Usage Policy**

**1.0 JUNE 2018 4 of 8**

#### **INFORMATION SYSTEMS ACCEPTABLE USAGE POLICY**

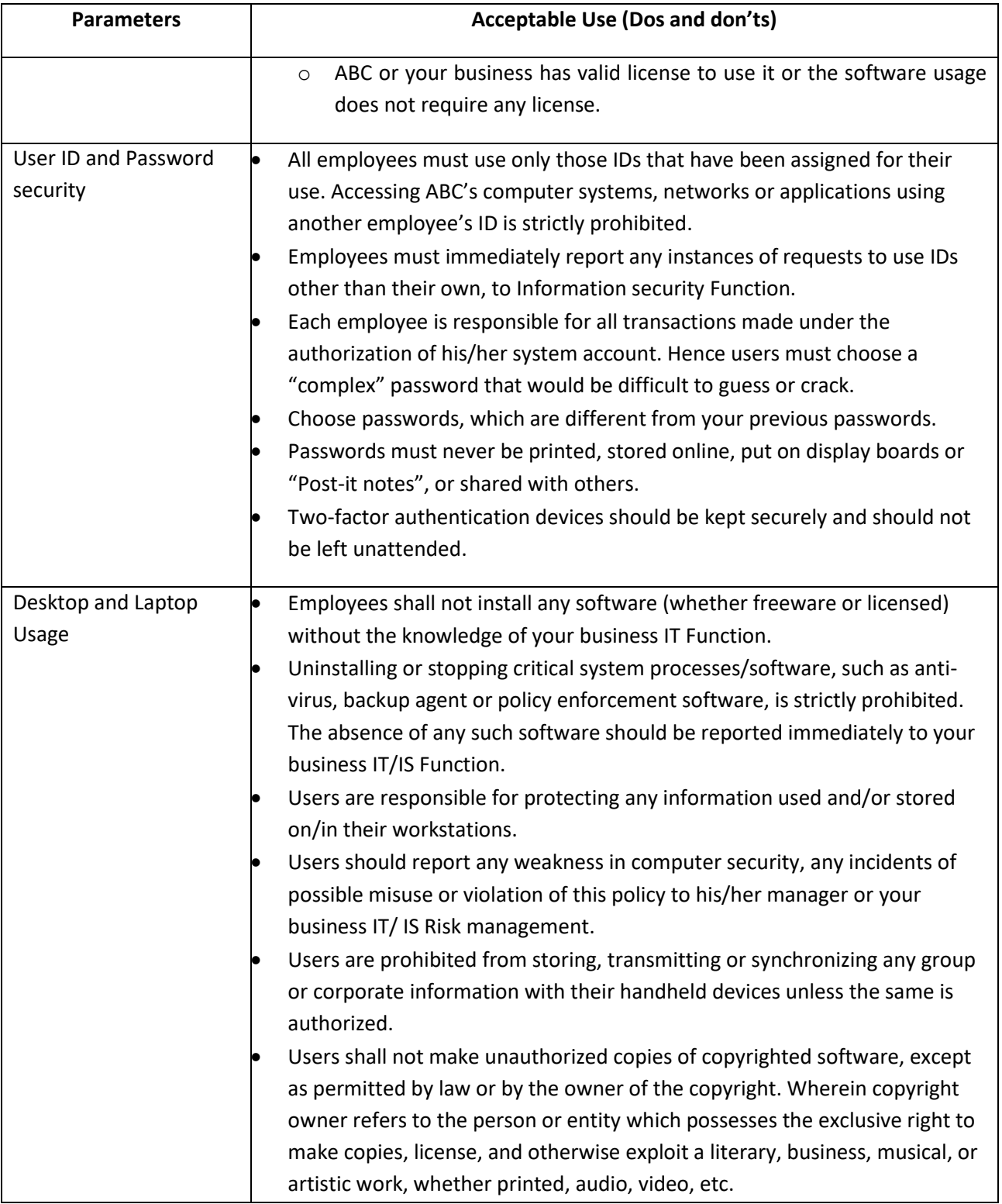

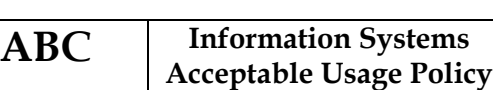

Security Classification:

**INTERNAL**

## **INFORMATION SYSTEMS ACCEPTABLE USAGE POLICY**

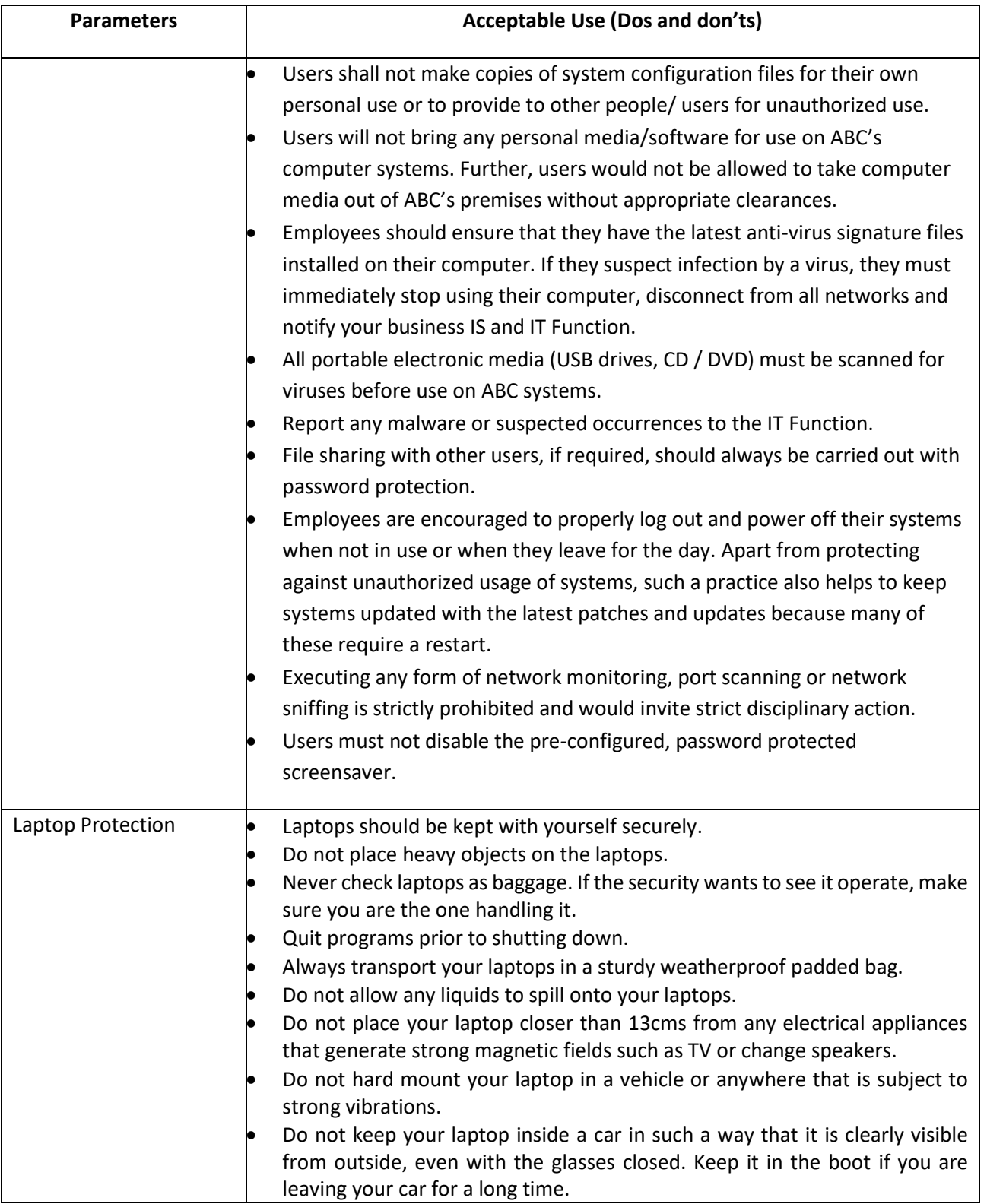

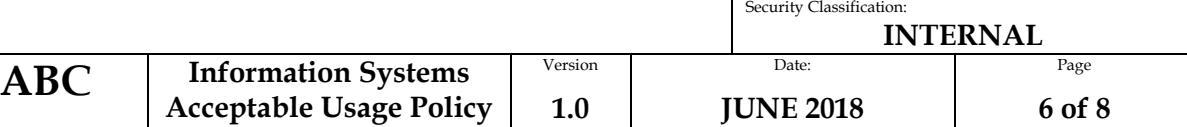

Document Title:

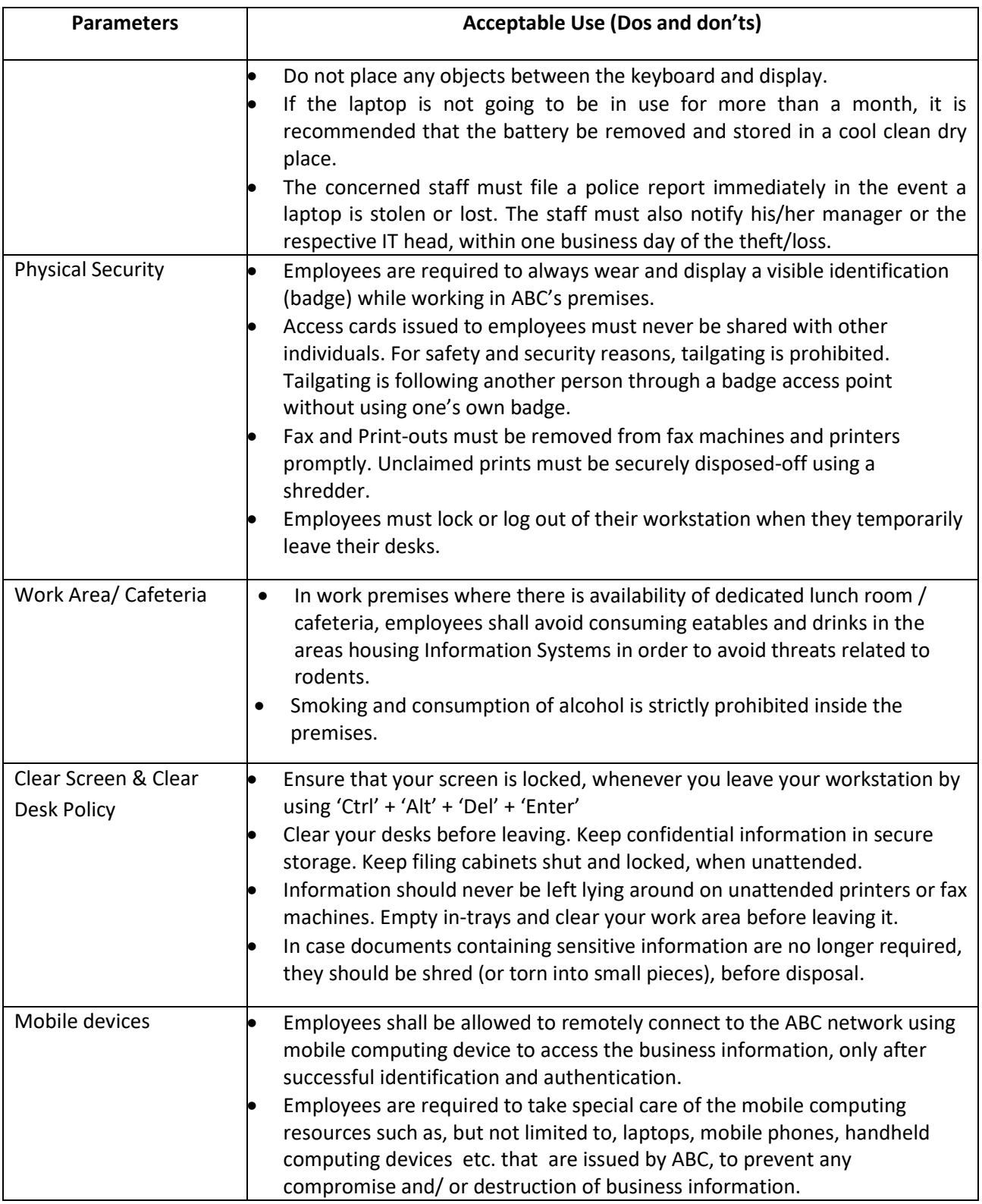

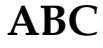

**Information Systems Acceptable Usage Policy** Security Classification:

**INTERNAL**

#### **INFORMATION SYSTEMS ACCEPTABLE USAGE POLICY**

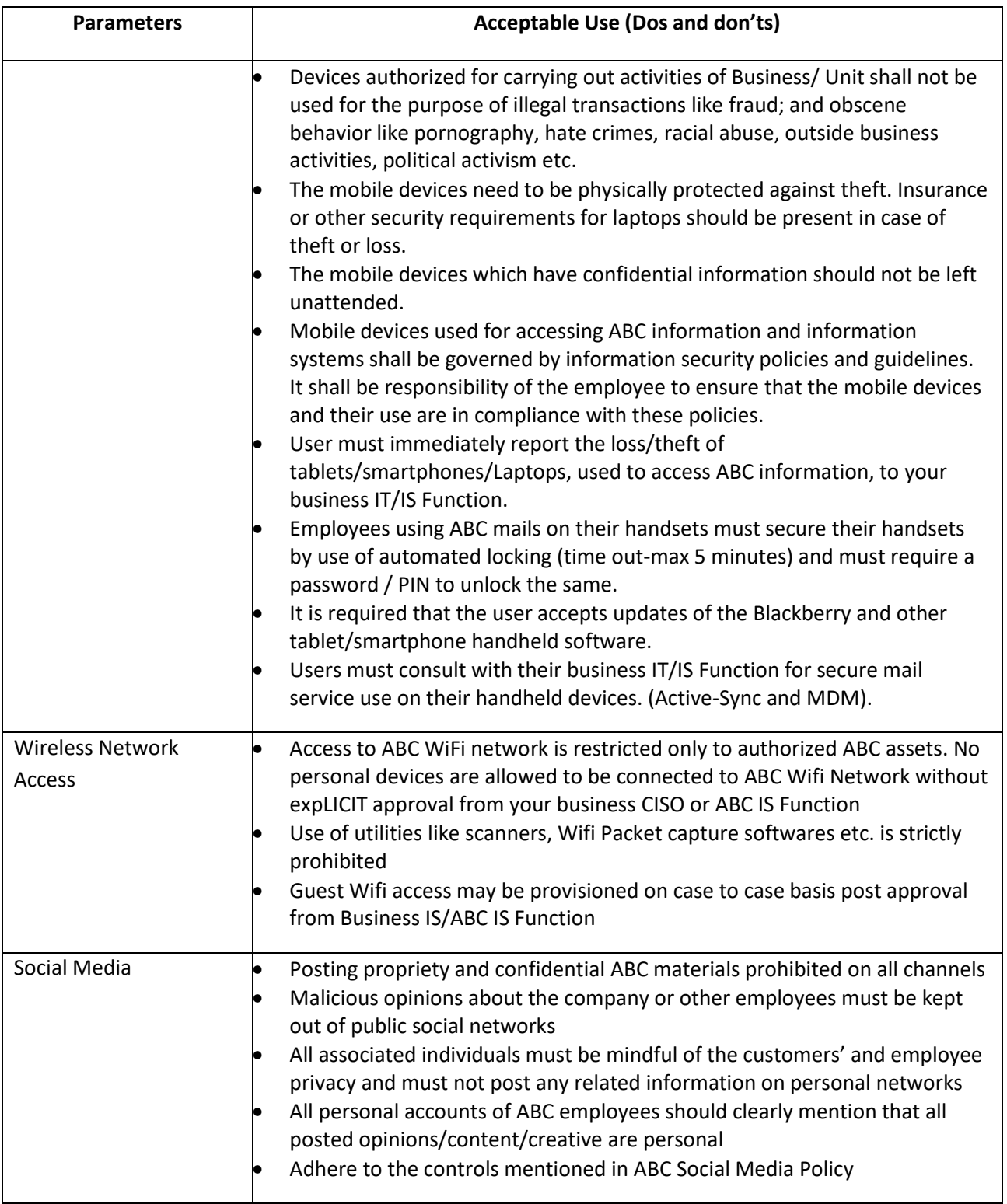

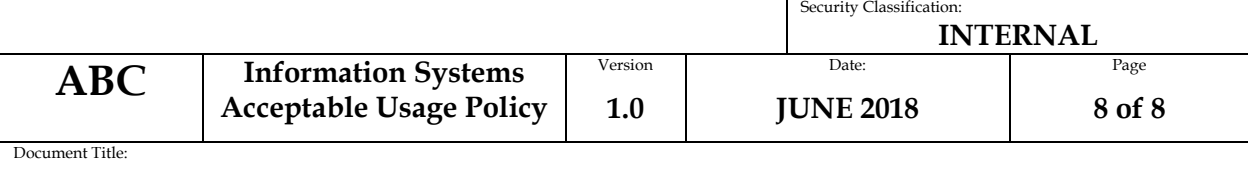

**Appendix A**

#### **Information Systems Acceptable Use Agreement**

I/We have received a copy of Aditya Birla Capital's (ABC) Information Systems Acceptable Use Policy dated 20<sup>th</sup> June, 2018. I/We have read the aforementioned document, understood the same and agree to follow all policies that are set forth therein.

I/We recognize and understand that ABC's Information Systems, e-mail and Internet systems are to be used for conducting the ABC business only. I/We understand that use of this facility for private purpose is not allowed, except when expressly permitted. I/We am/are aware that ABC may access and review any materials stored on my/our workstation(s), handheld devices, USB or any other storage devices etc., or information sent or received by me/us through the ABC and/or Aditya Birla Group (ABG) network, email or Internet connection.

I/we understand that this Acceptable Use Policy applies to me/us, and I/We am aware that violations of this policy may subject me/us to disciplinary action, up to and including termination from employment/of contract and / or any legal action.

I/We indemnify ABC, its Officers, and other employees of any damage, harm, and liability arising out of breach of this policy by me/us or due to any negligence on my/our part.

Furthermore, I/We understand that this policy document can be amended at any time by ABC. I/We further acknowledge that any changes in future to this policy may be communicated to me/us by displaying the same on notice board and / or by e-mail.

\_\_\_\_\_\_\_\_\_\_\_\_\_\_\_\_\_\_\_\_\_\_\_\_\_\_ \_\_\_\_\_\_\_\_\_\_\_\_\_

\_\_\_\_\_\_\_\_\_\_\_\_\_\_\_\_\_\_\_\_\_\_\_\_\_\_ \_\_\_\_\_\_\_\_\_\_\_\_

User Signature **Date** 

User Name Employee **Empile Empire Empire Account Contract Empire Empire Empire Empire Empire Empire Empire Emp**